面白い Web ページ テーマ 3D 自動車シュミレーター <sup>01</sup>

**面白い Web ページ**<br>◆パソコン専用の Google Map 上で好きな場所をドライブするゲームです。<br>1. https://framesynthesis.jp/drivingsimulator/maps/ にアクセス し 『スタート』を押す。 面白い Web ページ<br>
→パソコン専用の Google Map 上で好きな場所をドライブするゲームです。<br>
1. https://framesynthesis.jp/drivingsimulator/maps/ にアクセス し 『スタート』を押す。<br>
・『Satellite』クリックで衛星写真がでるので、Zoom IN/Out で Map 調整する **「コ白い Web ページ マンスター ラーマン 3D 自動車シュミレーター の1**<br>パソコン専用の Google Map 上で好きな場所をドライブするゲームです。<br>https://framesynthesis.jp/drivingsimulator/maps/ にアクセス し 『スタート』を押す。<br>・『Satellite』クリックで衛星写真がでるので、Zoom IN/Out で Map 調整する<br>・地図の視野方向を『Head Up』を ・地図の視野方向を『Head Up』を選ぶと、常に進行方向が上向きとなるので、運転しやすい

・画面中央に車が表示されているので、これを、ハンドル操作して操縦する。

・車の操縦はキーボードの矢印キーで行う

矢印キー左右:ステアリング

矢印キー上下:前進・後進

※前進を押し続けると、スピードが上がる 後進を押し続けると、スピードが落ちる ・走りたい場所は、『おすすめロケーション』で選択可能です。または自分で緯度(Lat) 経度(Lng)の数値を押して

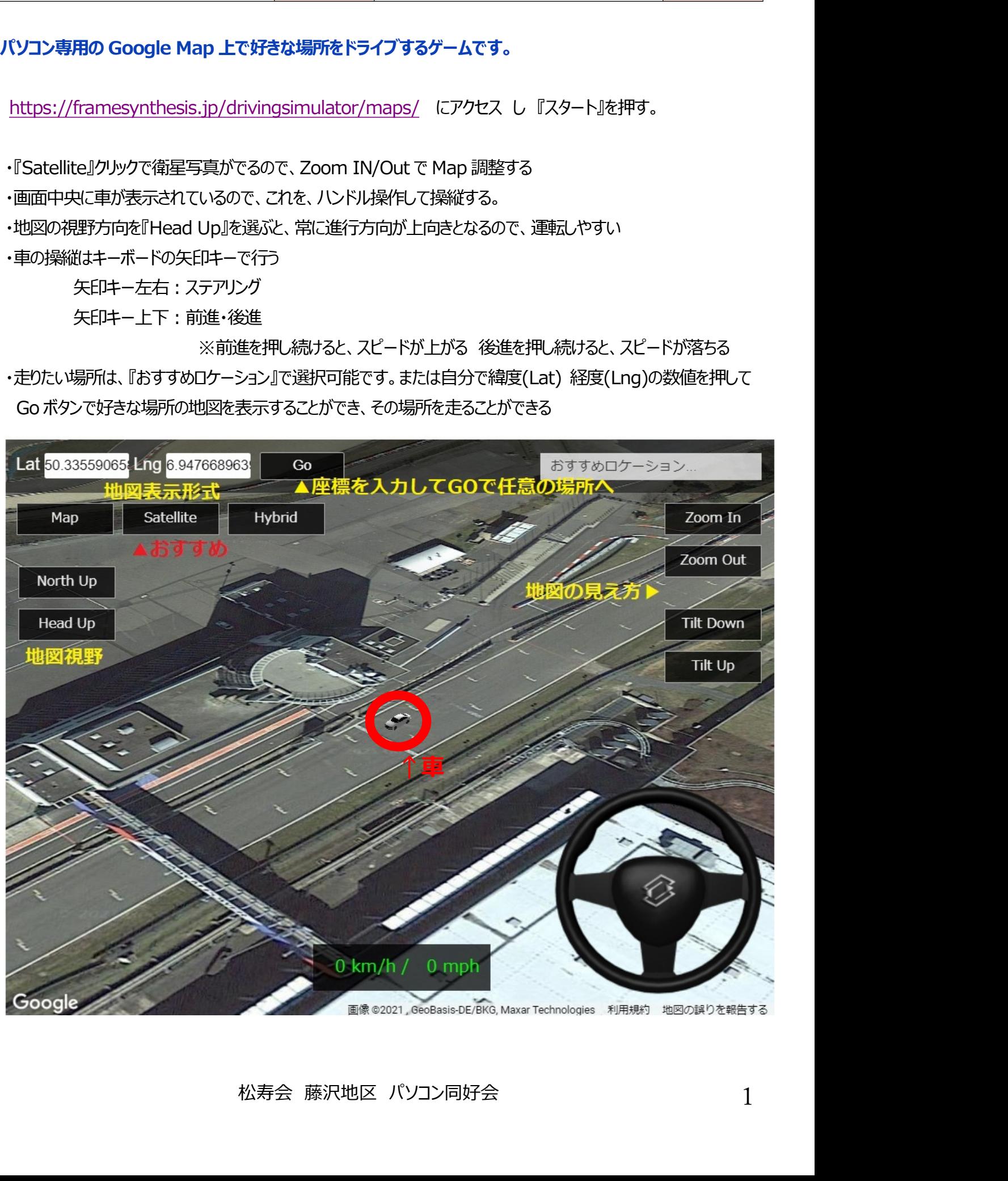

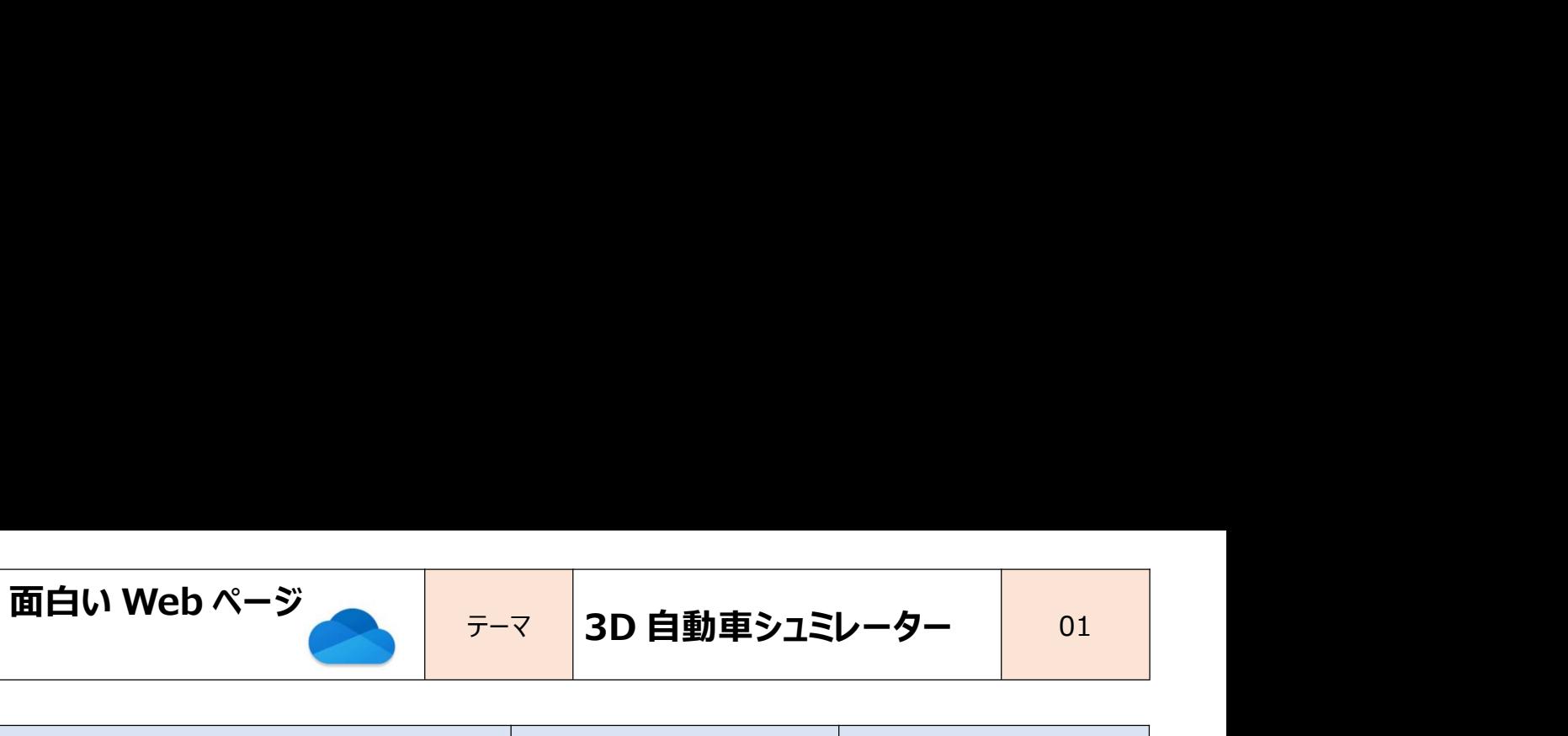

| 面白い Web ページ      | 3D 自動車シュミレーター<br>テーマ | 01                   |
|------------------|----------------------|----------------------|
|                  |                      |                      |
| 場所               | 緯度<br>Lat(latitude)  | 経度<br>Lng(longitude) |
| 寒川体育館            | 35.375510            | 139.385948           |
| 箱根湯本駅            | 35.233858            | 139.105810           |
| 富士スピードウェイ        | 35.373016            | 138.928393           |
| パリ シャンゼリゼ通り      | 48.873389            | 2.296491             |
| イタリア・トスカーナ・ピエンツァ | 43.086545            | 11.678855            |
| イギリス・ストーンヘンジ     | 51.177529            | $-1.817048$          |
|                  |                      |                      |

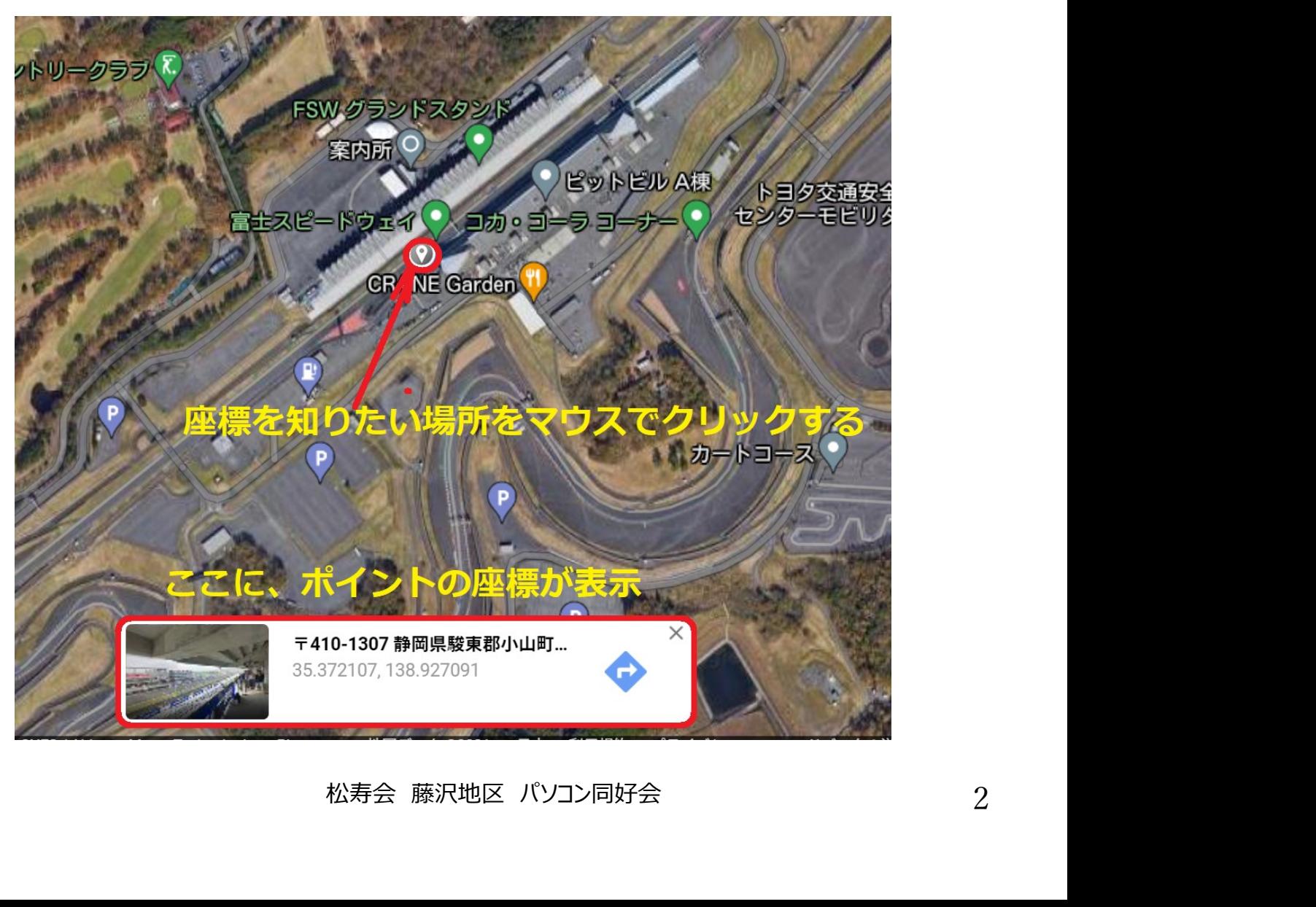